# User-Defined Likelihood Functions in Rdistance

*Trent L. McDonald and Jason D. Carlisle*

*August 6, 2018*

## **Introduction**

Detection functions are often fit using a small set of likelihood functions that lend themselves to the distancesampling data (e.g., half-normal, hazard rate, etc.). Rdistance has many of these traditional likelihood functions built in (see help documentation for F.dfunc.estim), but the package also allows the user to specify a custom function. Here, we give an example of how to specify a user-defined likelihood function when fitting a detection function in Rdistance. This tutorial is current as of version 2.1.3 of Rdistance.

## **Details**

Assuming that the user-defined likelihood is named *form*, estimation of a user-defined likelihood requires that the following two functions be defined:

- 1. form.like The likelihood: This function defines the user-defined likelihood and should take the following inputs, in this order:
- $a =$  the parameter vector for the likelihood.
- dist  $=$  the vector of observed distances.
- covars  $=$  a matrix of covariates, one line per detection. If no covariates are included, set covars  $=$ NULL.
- point Survey  $=$  a logical scalar equal to TRUE if distances are radial from a point, FALSE if distances are perpendicular off-transect.
- $v \cdot \text{lo} = \text{the left truncation (minimum distance)}$ .
- $w.hi =$  the right truncation (maximum distance).
- series = the name of the expansion series. If the likelihood does not use a series, this function still requires a parameter named series.
- $\bullet$  expansions  $=$  the number of expansions. If the likelihood does not use expansions, this function still needs a parameter named expansions.
- scale  $=$  a logical scalar. If TRUE, the likelihood should be scaled to integrate to 1.0. If FALSE, the user defined likelihood does not need to integrate to 1.0. See the help documentation for uniform.like for an example of how this parameter should be used.

The likelihood function should return a vector the same length as dist (the vector of distances) containing the likelihood values. That is, the i-th element of the output vector should be the likelihood of observing dist[i].

2. form.start.limits - This function provides the starting values, limits, and names of parameters in the likelihood and should take the following inputs (described above): dist, expansions, w.lo, and w.hi.

This function should return a list containing the following components:

- start  $=$  a vector of length  $p$  of starting values for the parameters of the likelihood, assuming there are *p* parameters in the likelihood.
- lowlimit  $=$  a vector of length  $p$  of lower limits for parameters of the likelihood.
- highlimit  $=$  a vector of length  $p$  of upper limits for parameters of the likelihood.
- names  $=$  a vector of length  $p$  of names for the parameters of the likelihood.

### **Example**

A user-defined likelihood function: the triangular distribution on [0, b].

```
# Part 1: The likelihood function
triangular.like <- function(a, dist, covars=NULL,
                     pointSurvey=FALSE, w.lo=0, w.hi,
                     series="", expansions=0, scale=TRUE){
 L <- (2/a)*(1 - dist/a)
 L[ L < 0 ] <- 0
 L
 }
# Part 2: The starting values, limits, and names of parameters in the likelihood
triangular.start.limits <- function(dist, expansions, w.lo, w.hi){
  list(start=max(dist)*.75,
       lowlimit=w.lo,
      highlimit=w.hi,
      names="Max")
 }
```
To demonstrate, generate some data and fit the triangular distance function.

```
# A function to generate triangular random deviates
rtriang <- function(n, b){
  x <- seq(0, b, length=500)
 CDF <- 2*x/b - (x/b)^2
  u <- runif(n)
  r <- approx( CDF, x, xout=u )$y
  }
# Simulated vector of distances
set.seed(123)
d <- rtriang(500, 100) # true b = 100
hist(d)
```
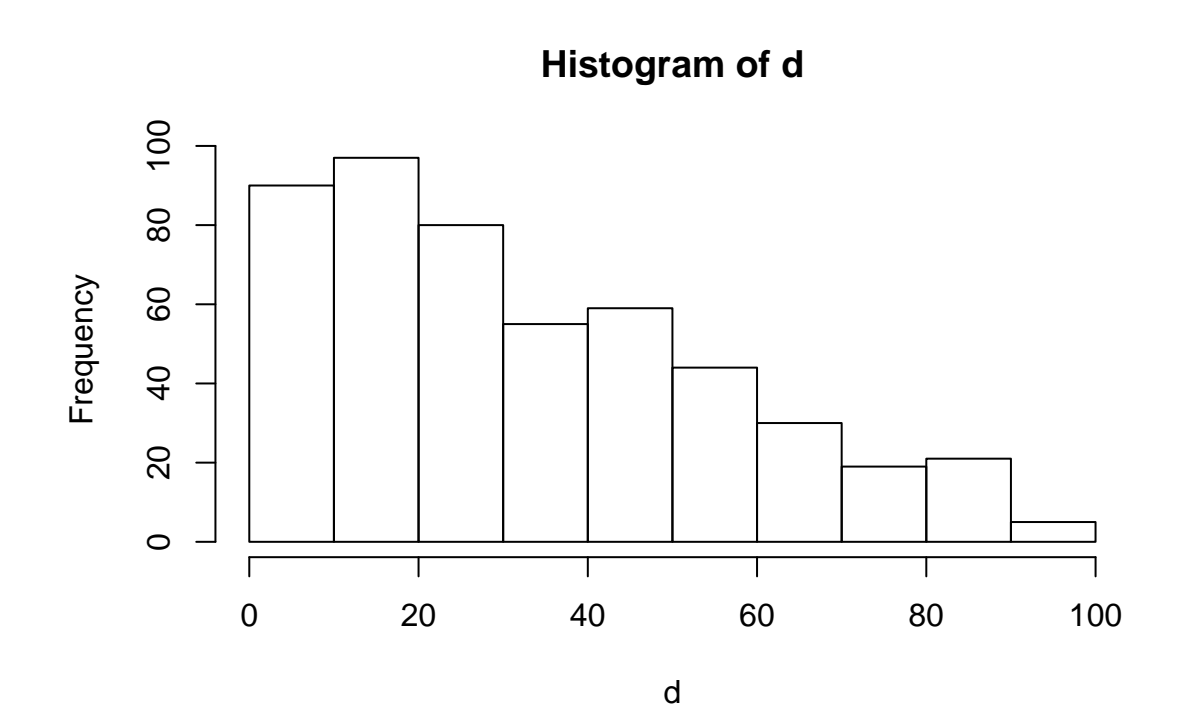

```
# Fit detection function with user-defined "triangular" likelihood
# Requires the F.dfunc.estim function from Rdistance
require(Rdistance)
tri.dfunc <- dfuncEstim( d~1, likelihood="triangular", w.hi=150 )
tri.dfunc
## Call: dfuncEstim(formula = d ~ 1, likelihood = "triangular", w.hi
## = 150)
## Coefficients:
\# Estimate SE z p(>|z|)
## Max 100.0356 1.657778 60.34319 0
##
## Convergence: Success
## Function: TRIANGULAR
## Strip: 0 to 150
## Effective strip width (ESW): 50.01839
## Probability of detection: 0.3334559
## Scaling: g(0) = 1## Log likelihood: 2204.624
## AICc: 4411.256
All dfunc methods (e.g., plot, predict, etc.) should work with custom distance functions.
```
**plot**(tri.dfunc)

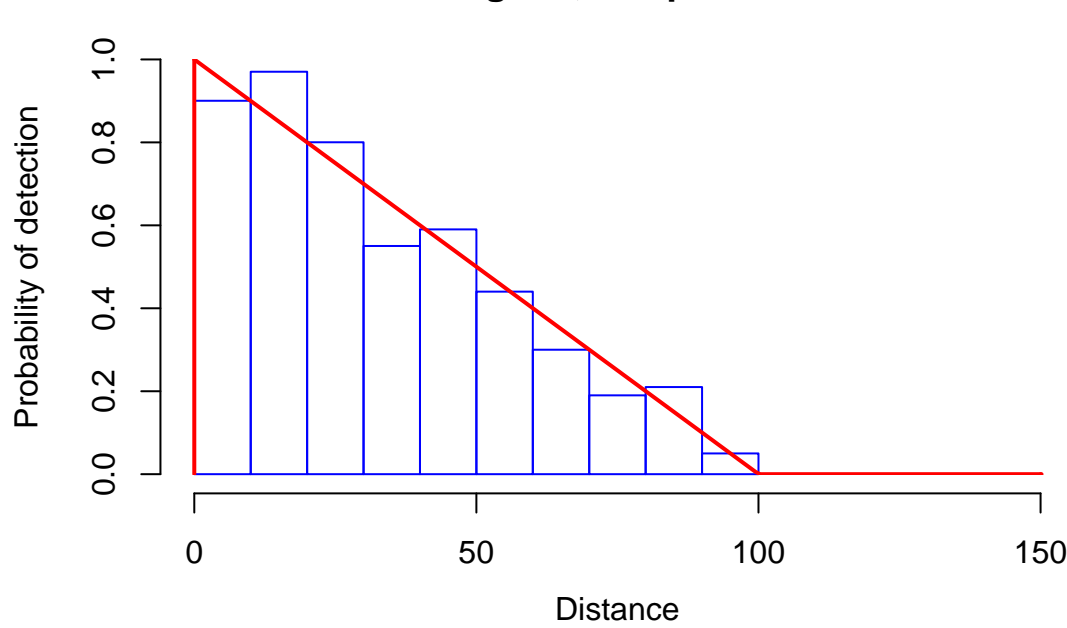

## **triangular, 0 expansions**

#### **AIC**(tri.dfunc)

## [1] 4411.256 ## attr(,"criterion") ## [1] "AICc"

The effective strip width of a distance function is simply the area under the distance function after scaling. In Rdistance, scaling is accomplished by setting x.scl and g.x.scl in the call to dfuncEstim. dfuncEstim scales the distance function such that  $g(x.sc1) = g.x.sc1$ . The default is  $x.sc1 = 0$  and  $g.x.sc1 = 1$ .

For the triangular case,  $g(0) = 1$  and the true effective strip width is simply the area of a right triangle located at the origin. The true effective strip width of the triangular distance function is:

```
tri.dfunc$g.x.scl*tri.dfunc$param / 2
```
## Max ## 50.01781

The effective strip width calculated using ESW differs only slightly due to numerical integration error.

**ESW**(tri.dfunc)

## [1] 50.01839